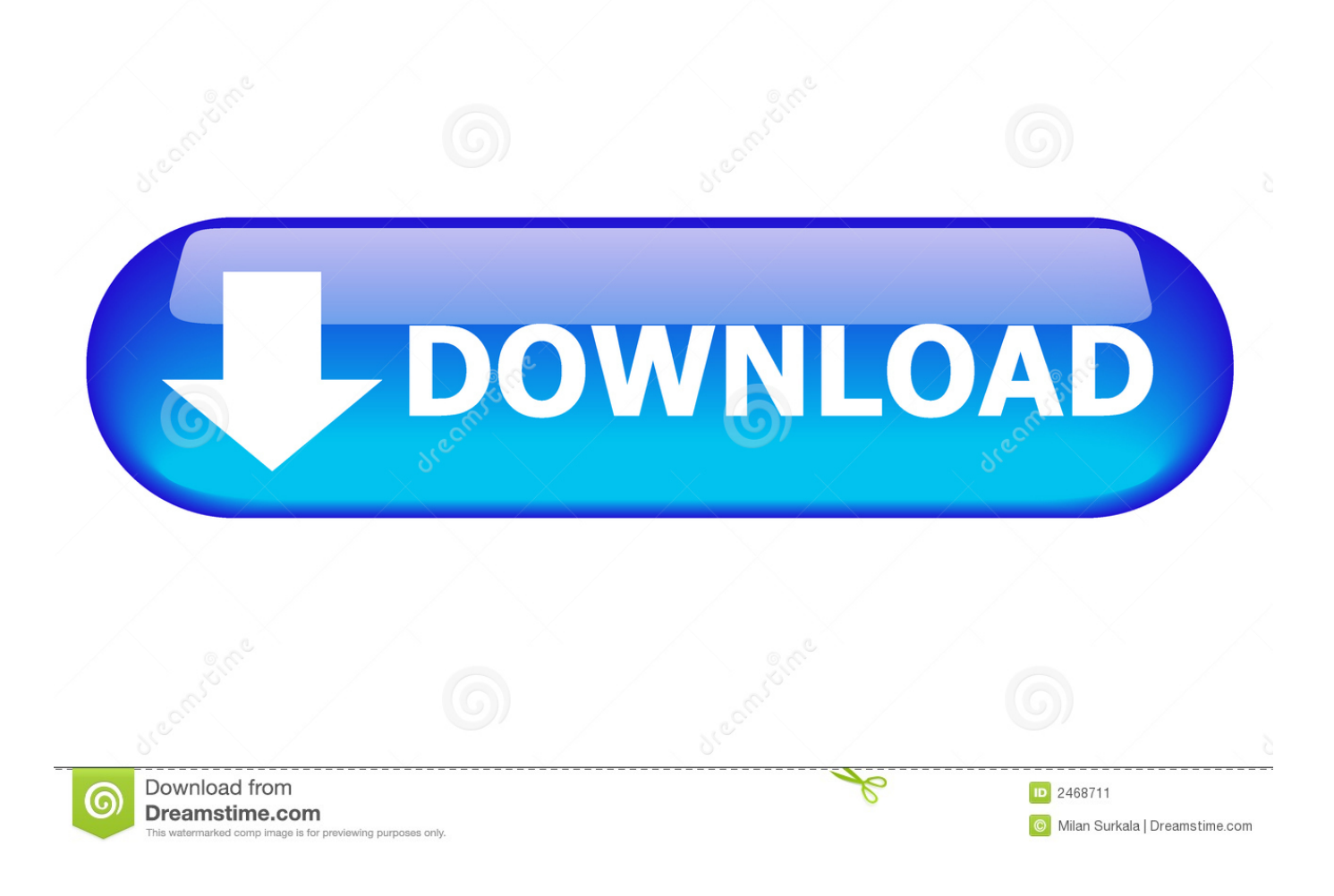

[2010 C Visual Microsoft برنامج تحميل](https://tlniurl.com/1uef7g)

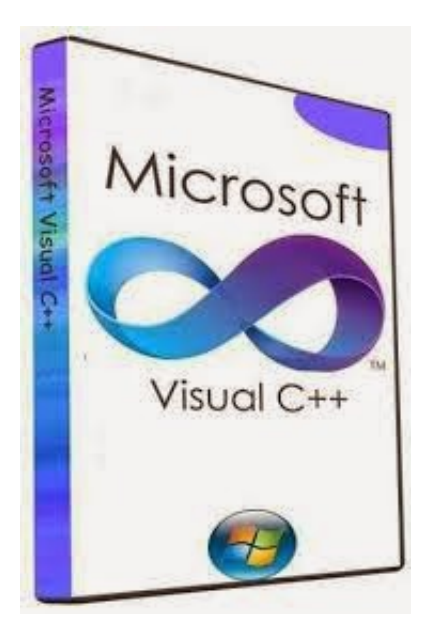

[2010 C Visual Microsoft برنامج تحميل](https://tlniurl.com/1uef7g)

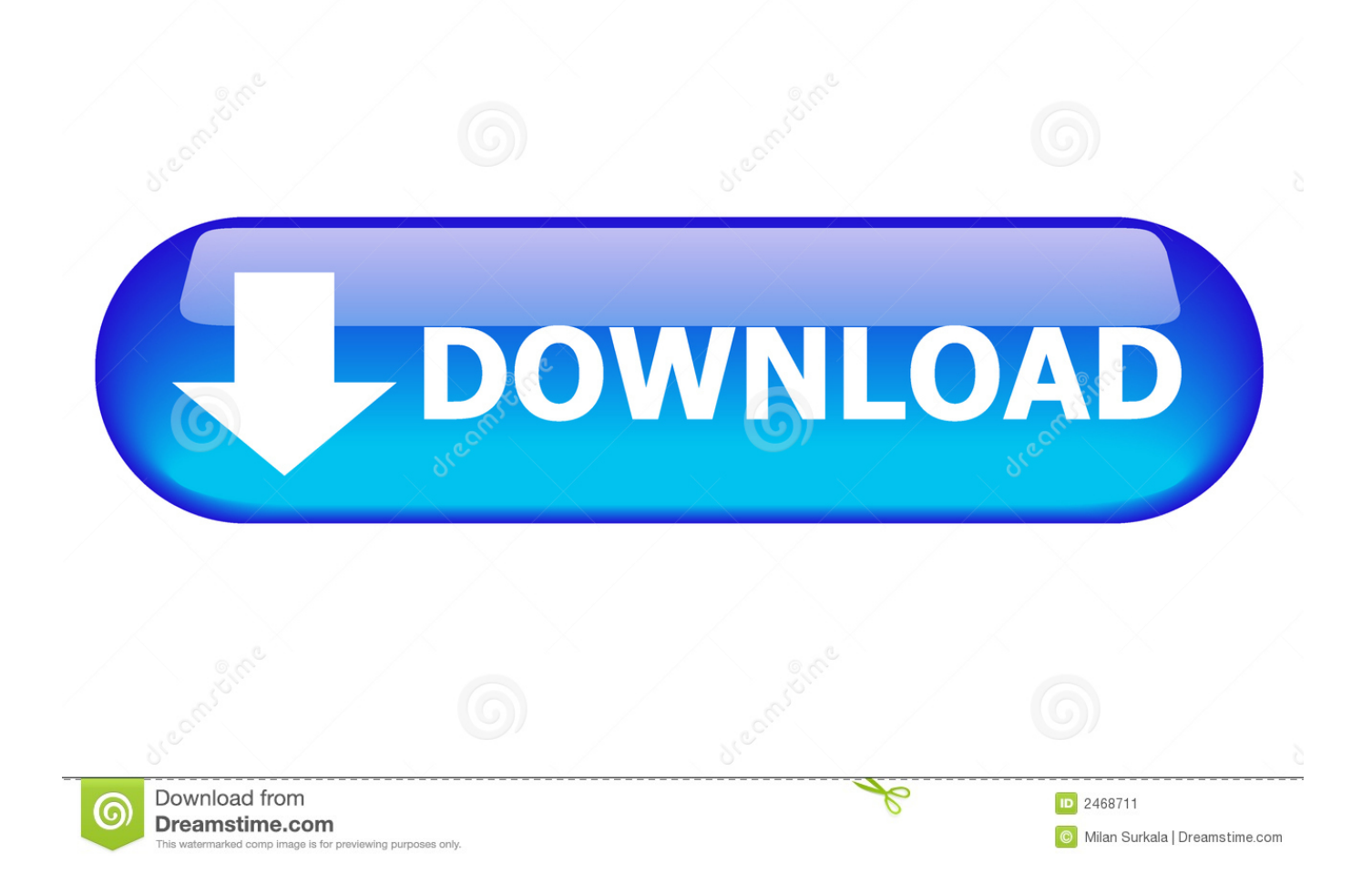

كيفية التغلب على هذه المشكلة يختلف الحل حسب ما يطلب منك.. سوف أقوم بتحديث هذا الإدخال مع المشكلات الشائعة الشائعة لـ 2010VS 1SP كما علمت.. ويتضمن ذلك ، على سبيل المثال لا الحصر ، ملفات MSI التالية.

1. microsoft visual

- 2. microsoft visual c++ 2015
- 3. microsoft visual c++ 2010

حدد موقع وسائط التثبيت الأصلية للمنتج واللغة المدرجة في شرح الحوار لمصدر المصدر.

# **microsoft visual**

microsoft visual, microsoft visual c++, microsoft visual studio, microsoft visual c++ 2015, microsoft visual c++ redistributable, microsoft visual c++ 2010, microsoft visual basic, microsoft visual studio download, microsoft visual studio code, microsoft visual c++ 2005 redistributable [Adobe indesign cs6 v8 0 1 final crack update](https://zen-booth-07f0e4.netlify.app/Adobe-indesign-cs6-v8-0-1-final-crack-update.pdf)

إذا كنت تواجه هذه المشكلة مع ملفات MSI أخرى عند تثبيت 2010VS 1SP ، يرجى التعليق أدناه.. أس هذا الحل قد تنطبق أيضا على أي لغة أخرى للالبصرية ستوديو 2010 شل (المتكاملة)، وتعليمات مماثلة لبرنامج Visual Studio 2010 شل (معزولة) من خلال موقع التحميل وسوف أسماء الملفات [10.6 Os Mac For Firefox Downloadت](https://mystifying-pasteur-4f9a23.netlify.app/Download-Firefox-For-Mac-Os-106-8)كون مختلفة.. exe للغة المطلوبة ، كما هو موضح في \_ في اسم الملف المطلوب (مثل: vs\_intShell\_enu. [8](https://mystifying-pasteur-4f9a23.netlify.app/Download-Firefox-For-Mac-Os-106-8)

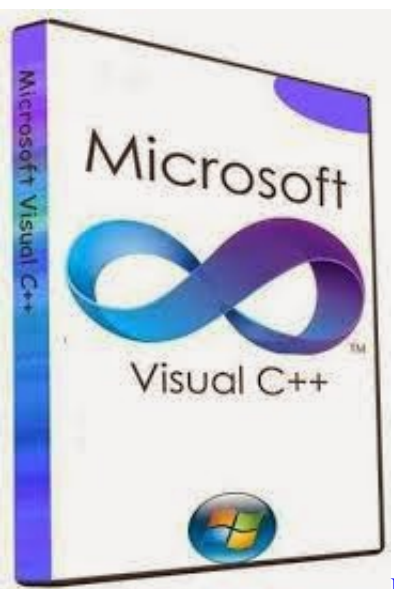

[Free Video Converter Mac Download Full Version](https://lipovicomp.amebaownd.com/posts/15655376)

# **microsoft visual c++ 2015**

## [Vsl3 Coupon Download For Mac](https://metlicarju.substack.com/p/vsl3-coupon-download-for-mac)

 إذا تم قطع اسم اللغة ، فيجب أن تساعد لغة نص الحوار في تحديد المصدر الصحيح.. أس سأقوم بتحديث هذه القائمة من الملفات التي يراها العملاء بشكل عام كما أدركت.. 5 في 2010VS 1SP يقرأ لي وإلا ، يجب أن تساعدك الإرشادات التالية في توفير المصدر الصحيح ومتابعة التثبيت.. msi) يجب أن يتطابق اسم الملف) وانقر فوق 'فتح' للمتابعة.. يقوم بعض المستخدمين بالإبلاغ عن أنه عند تثبيت Visual Studio 2010 1SP يتم مطالبتهم بملفات MSI <u>Pashto Learning Book Urdu Pdf Reader </u>كما هو موضح في لقطة الشاشة التالية.

# **microsoft visual c++ 2010**

## [samsung remote server client download](https://jonathanwilliams3.doodlekit.com/blog/entry/13876847/samsung-remote-server-client-_hot_-download)

أس العودة إلى مربع الحوار 'المطالبة' ، انقر فوق الزر 'استعراض' ثم اكتب ما يلي في اسم الملف: مربع النص٪: TEMP٪ vsintshell حدد التثبيت وسائط تثبيت أو بإدراج قم 2.. القسم مراجعة فالرجاء ، Express على يحتوي المصدر موجه حوار مربع عنوان كان إذا أس ..enu\_intshell\_vs الأصلية أو موقع الشبكة الخاص بك للمنتج المشار إليه في التسمية التوضيحية.. exe / extract٪: TEMP٪ vsintshell تغيير الدلائل أو الاستعراض إلى المجلد/ vsintshell /TEMP /cd :vsintshell /TEMP إعادة تسمية اسم ملف MSI كما هو مطلوب بواسطة الموجه: إعادة تسمية setup\_vs.. إذا كنت <u>e828bfe731 .jamon Bates Our Tune Mp3 Free Download الأخرى عند [ت](https://oxetamin.therestaurant.jp/posts/15655377)ثبيت SP1 VS2010 . يرجى التعليق أدناه. s</u>

e828bfe731

[Download free Security Department free version](https://mortriwoodsquad.diarynote.jp/202103121524485387/)